# **9-3. Structural response in fire**

František Wald

#### *Czech Technical University in Prague*

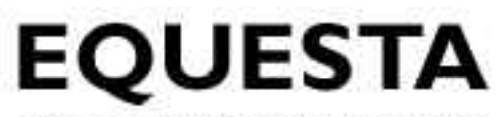

**Electronic Quality Assured** Steel Training & Assessment

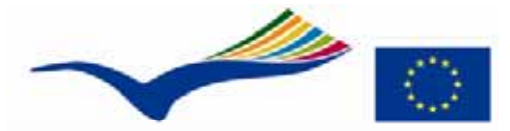

**Education and Culture** Lifelong learning programme **LEONARDO DA VINCI** 

Mechanical load

Material properties

Assessment 1

Design tables

**Simplified** calculation

Advanced calculation

Design software

Assessment 2

Worked example

Assesment

Conclusions

**Notes** 

## **Objectives of the lecture** Repetition

- •The mechanical load in the fire design
- •Response of the structure exposed to fire
- • Levels of accuracy/complexity of fire design
- $\bullet$  Avaliable worked examples  $^\mathrm{t}$   $\parallel$  and design softwares

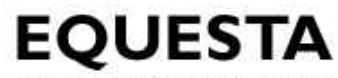

**Electronic Quality Assured** Steel Training & Assessment

**Repetition**

Mechanical load

Material properties

Assessment 1

Design tables

**Simplified** calculation

Advanced calculation

Assessment 2

Worked example

Assesment

Conclusions

**Notes** 

### **Repetition**

#### •Three steps of fire design

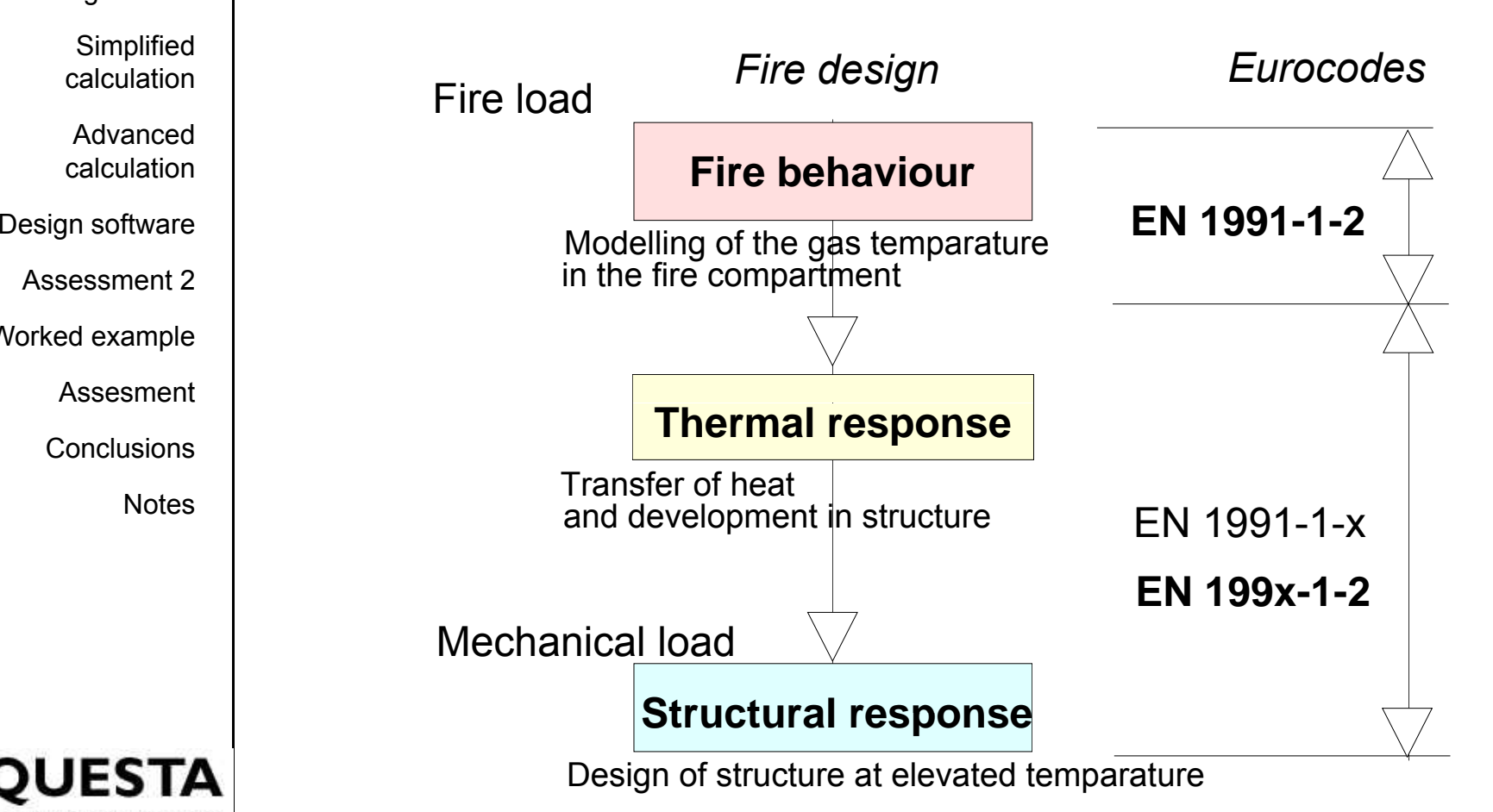

#### **ESTA**

**Repetition**

Mechanical load

Material properties

Assessment 1

Design tables

**Simplified** calculation

Advanced calculation

Design software

Assessment 2

Worked example

Assesment

Conclusions

**Notes** 

### **Repetition**

 $\bullet$ Structural response

- – Global analyses
	- At ambient temparature
	- At elevated temparature
- The structure
- Whole structure
	- Part of the structure
	- The structural element  $(beam, column, connection)$ <br>-  $\overline{\bigcup_{\text{Lecture 9-1, V001, April 09}}$

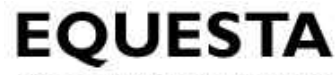

Material properties

Assessment 1

Design tables

**Simplified** calculation

Advanced calculation

Assessment 2

Worked example

Assesment

# **Mechanical load at fire situation | Mechanical load at fire situation**

- • Mechanical load at fire lower compare to maximum one at ambiet temparature
- $\bullet$ Sorce of safety for structures exposed to fire
- •Design software  $\qquad \bullet$  Described in
	- EN 1990 the load combinations at accidental situation
	- – $\text{Conclusions} \parallel \text{---} \text{EN 1991-1-2 procedure to apply the load.}$ 
		- – EN 1991-1-x particular loading
			- pernament, wind, snow, etc.

**Mechanical load**

Material properties

Assessment 1 $\sim$ 

Design tables

**Simplified** calculation

Advanced calculation

Design software

Assessment 2

Worked example

Assesment

**Conclusions** 

**Notes** 

**Electronic Quality Assured** Steel Training & Assessment

### Repetition | Mechanical load

- • Combination rules for mechanical actions EN 1990: Basis of structural design
- $\bullet$ **At fire conditions** <sup>≡</sup> **at the accidental situation**

$$
E_{\text{fi,d}} = G + \psi_{1 \text{ or } 2,1} Q_1 + \sum_{i \ge 1} \psi_{1 \text{ or } 2,i} Q_i
$$

E.g. offices area with the imposed load *Q*,

 $\lq$  as the leading variable action

 $E_{\text{fid}} = G + 0.5 Q$ 

Lecture 9-1, V001, April 09

E.g. offices area with the wind *W*, as the leading variable action

 $E_{fi,d} = G + 0,2 W + 0,3 Q$ 

**Mechanical load**

Material properties

Assessment 1

Design tables

**Simplified** calculation

Advanced calculation

Design software

Assessment 2

Worked example

Assesment

Conclusions

**Notes** 

# Repetition  $\mid$  **Values of**  $\psi$  **factors for buildings**

#### **Table A1 1 in EN 1990:2002 A1.1**

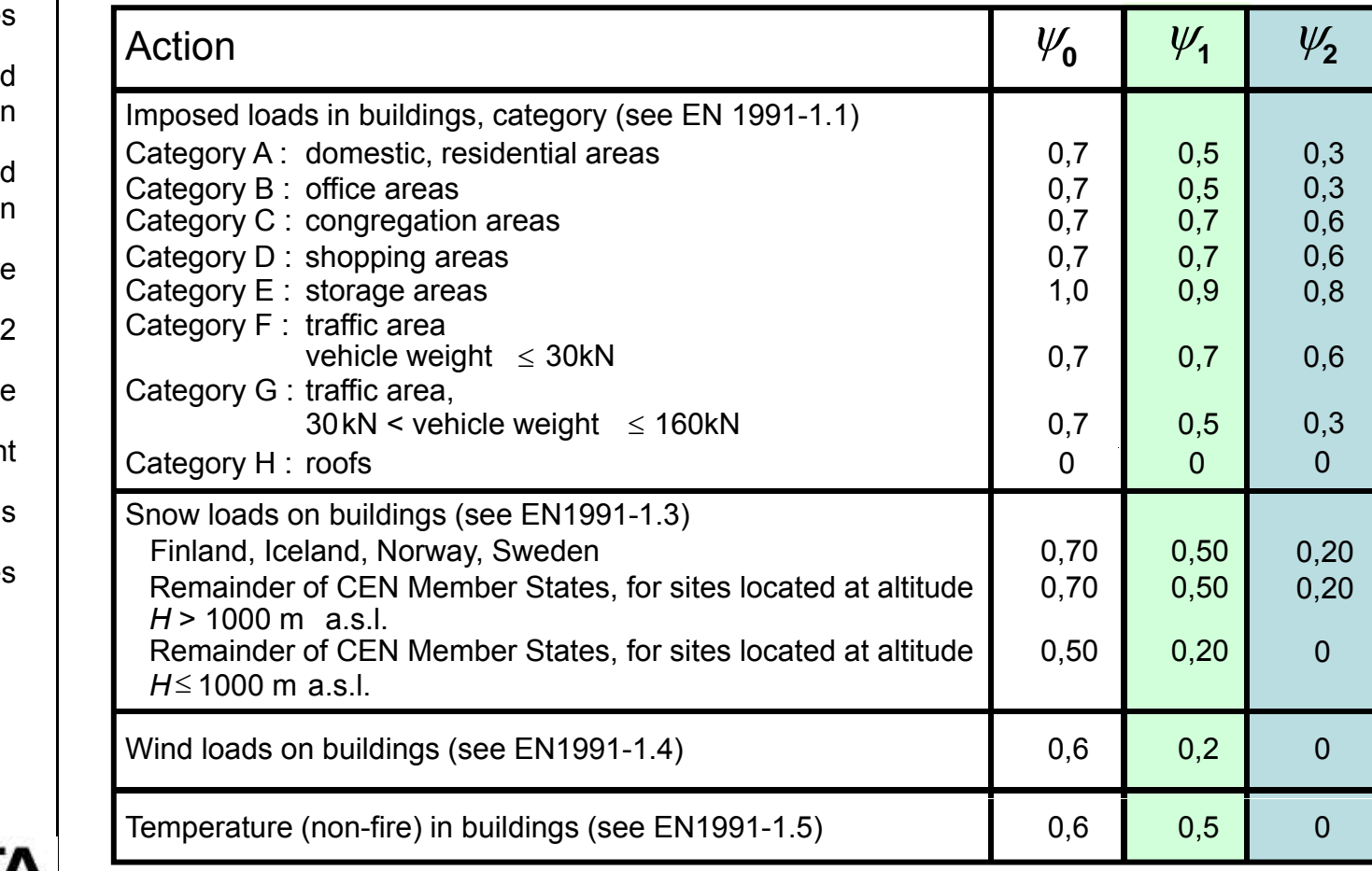

**EO ESTA** 

**Mechanical load**

Material properties

Assessment 1 $\sim$ 

Design tables

**Simplified** calculation

Advanced calculation

Design software

Assessment 2

Worked example

Assesment

**Conclusions** 

**Notes** 

# $\text{R}_{\text{Repetition}}$  **Reduction factor**  $\eta_{\text{fi}}$

for load combination

 $1 \parallel$  The design value at fire situation devided by design value at ultimate limit state at elevated temperature:

$$
\eta_{fi}=\frac{G_k+\psi_{fi}Q_{k,l}}{\gamma_{G}G_k+\gamma_{Q,1}Q_{k,1}}
$$

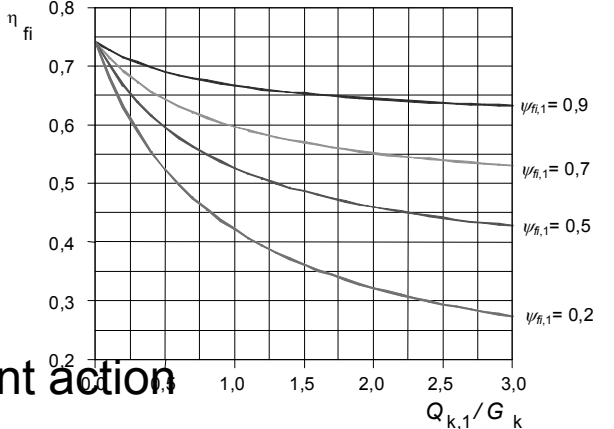

 $F_{\rm t}$   $\parallel$   $G_{\rm k}$  is the characteristic value of a permanent action  $F_{\rm 1,0}$   $F_{\rm 1,5}$   $F_{\rm 2,0}$   $F_{\rm 2,5}$  3,0

 $Q_{k,1}$  is characteristic value of the leading variable action

 $W_{fi}$  is the combination factor for values, given either by  $\psi_{1,1}$  or  $\psi_{2,1}$  (according to relevant National Annexes)

- $\gamma$ <sub>G</sub> is the partial factor for permanent actions
- $\gamma_{Q,1}$  is the partial factor for variable action

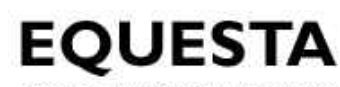

**Electronic Quality Assured** Steel Training & Assessment Lecture 9-1, V001, April 09

 $\overline{ }$ 

Mechanical load

**Material** 

Assessment 1

Design tables

Sim plified p calculation

Advanced calculation

Design software

Assessment 2

Worked example

Assesment

**Conclusions** 

**Notes** 

## **Material properties** Material properties

at elevated temparature

Design values of material properties at elevated temparature properties **Design values of material properties at elevated temparature**<br>sessment 1 for structures exposed to fire are described by reduction factors of properties at ambient temperature

 $\bm{X}_{\sf d,fi} = \bm{k}_{\sf \bm{\uptheta}}\ \bm{X}_{\sf k}\ /\bm{\gamma}_{{\sf M,fi}}$ 

- $k_{\scriptscriptstyle (\!\varsigma\!)}$  $k_{\scriptscriptstyle (\!\varsigma\!)}$  is reduction factor for a mechanical property with respect to temperature
- $X_{k}$  $\mathcal{L}_{\mathsf{k}}$  is characteristic value of a mechanical property for ambient temperature design to EN1993-1-1
- $\gamma_{\text{M,fi}}$  is Partial material safety factor for fire situation;  $\degree$  |  $\qquad \qquad$  for thermal & mechanical properties recommended 1,0 for thermal & mechanical properties recommended 1,0<br>Lecture 9-1, V001, April 09

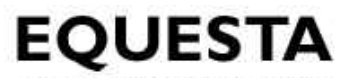

**Repetition** 

Mechanical load

**Material properties**

Design tables

Simplified p calculation

Advanced calculation

Design software

Assessment 2

Worked example

Assesment

**Conclusions** 

**Notes** 

# **Structural steel**

#### $_{\tiny \text{d}}$   $\mid$   $\,$  at elevated temperatures, EN 1993-1-2  $\,$

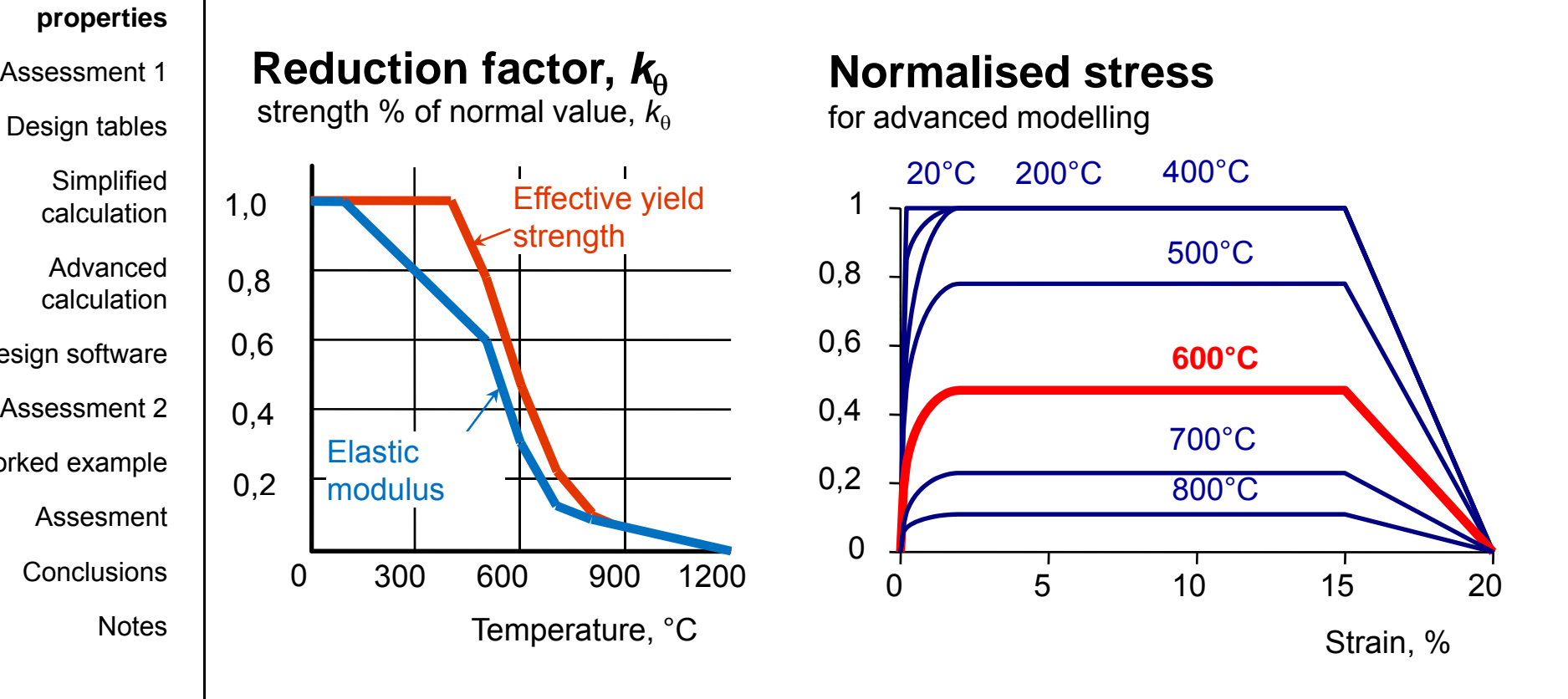

**Yield strength** at 600°C reduced by over 50% **Elastic modulus** at 600°C reduced by about 70%

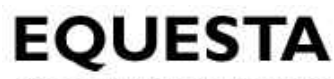

**Electronic Quality Assured** Steel Training & Assessment

**Repetition** 

Mechanical load

**Material properties**

Assessment 1

Design tables

Simplified p calculation

Advanced calculation

Design software

Assessment 2

Worked example

Assesment

Conclusions

**Notes** 

#### Objectives **Concrete**

at elevated temperatures, EN 1994-1-2

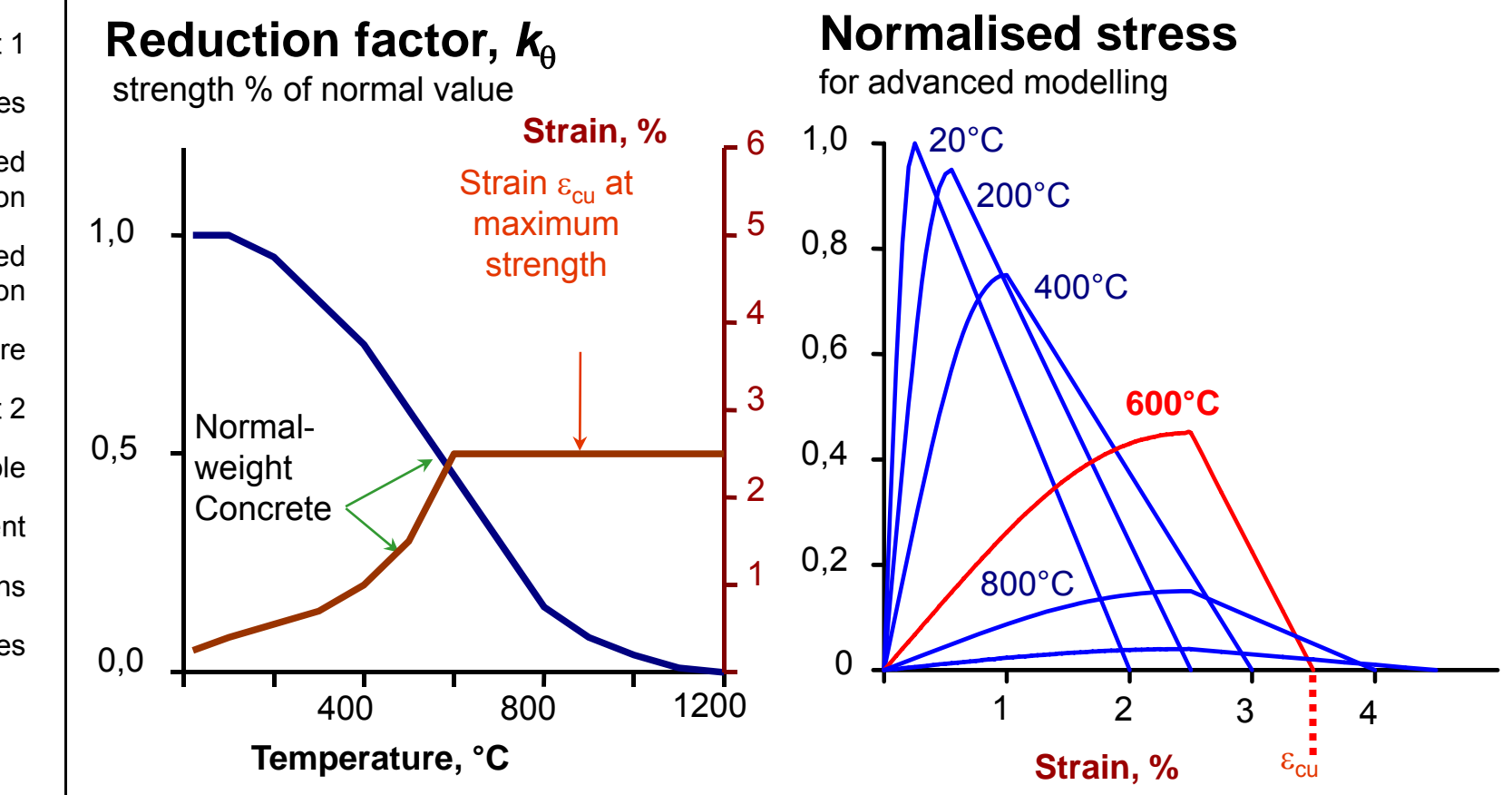

Compressive strength at 600°C reduced by about 50 %

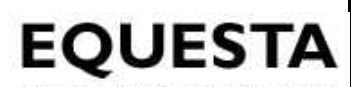

**Electronic Quality Assured** Lecture 9-1, V001, April 09 Steel Training & Assessment

Mechanical load

Material properties

**Assessment 1**

Design tables

**Simplified** calculation

Advanced calculation

Design software

Assessment 2

Worked example

Assesment

**Conclusions** 

**Notes** 

## **Formative assessment question 1** Repetition **1**

- • Where are formulated the combination rules for mechanical actions?
- • How is defined the redaction factor for load combinations?
- • How is reduced the yield strength of structural steel at 600°C?<br>• How is rec
- How is reduced the compressive strength of concrete at 600°C?
- • How is defined the reduction of the material properties at elevated temperature during fire in standards?

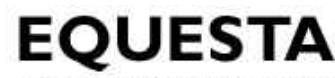

**Electronic Quality Assured** Steel Training & Assessment

Lecture 9-1, V001, April 09  $\boxed{12}$ 

**Repetition** 

Mechanical load

Material properties

Assessment 1

**Design tables**

**Simplified** calculation

Advanced calculation

Design software

Assessment 2

Worked example

Assesment

**Conclusions** 

**Notes** 

#### **Procedure**

 $_{\tiny \texttt{d}}$   $\mid$  for assessing mechanical response in fire

- Tabulated data •
	- Composite structural members
- • Simple calculation models
	-
	- Steel and composite structural members

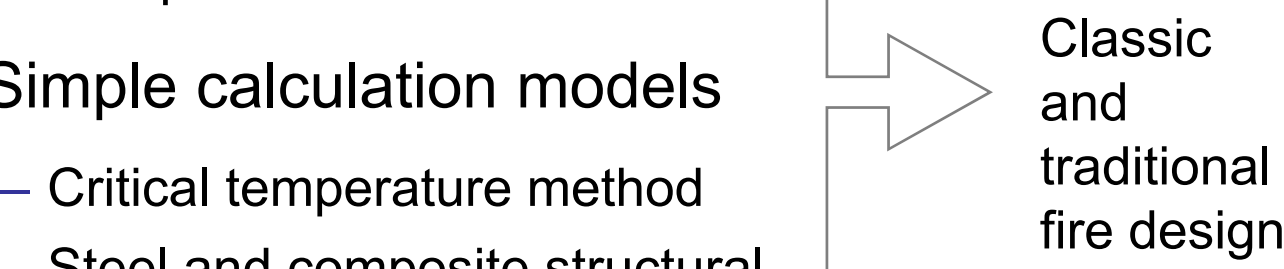

- Advanced calculation models
	- $f -$  All types of structures  $f -$  fire design
	- Numerical models based FE

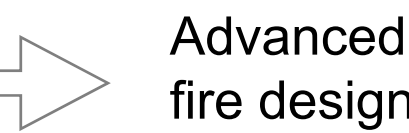

**Tabulated data** $P_{\text{e}}$ <sub>Repetition</sub>  $\parallel$  for steel and concrete composite members **Objectives** Composite | Composite col Mechanical loadMaterial properties Assessment 1beamsAssessment **DESCOTE SECONOMER SECONOMER SECONOMER DESCONOMER DESCOTE DESCOTE DESCOTE D<br>Design tables <b>Design tables Simplified** calculationAdvanced calculationDesign software Slab Assessment 2Worked example AssesmentConclusions **Notes** Concrete for insulation

#### **EOUESTA**

**Electronic Quality Assured** Steel Training & Assessment

Lecture 9-1, V001, April 09  $\sqrt{14}$ 

**Repetition** 

Mechanical load

Assessment 1

**Design tables**

**Simplified** calculation

Advanced calculation

Design software

Assessment 2

Worked example

Assesment

**Conclusions** 

**Notes** 

## **Tabulated data**

t f it l EN 1994 1 2 parameters for composite columns 1994-1-2Material properties

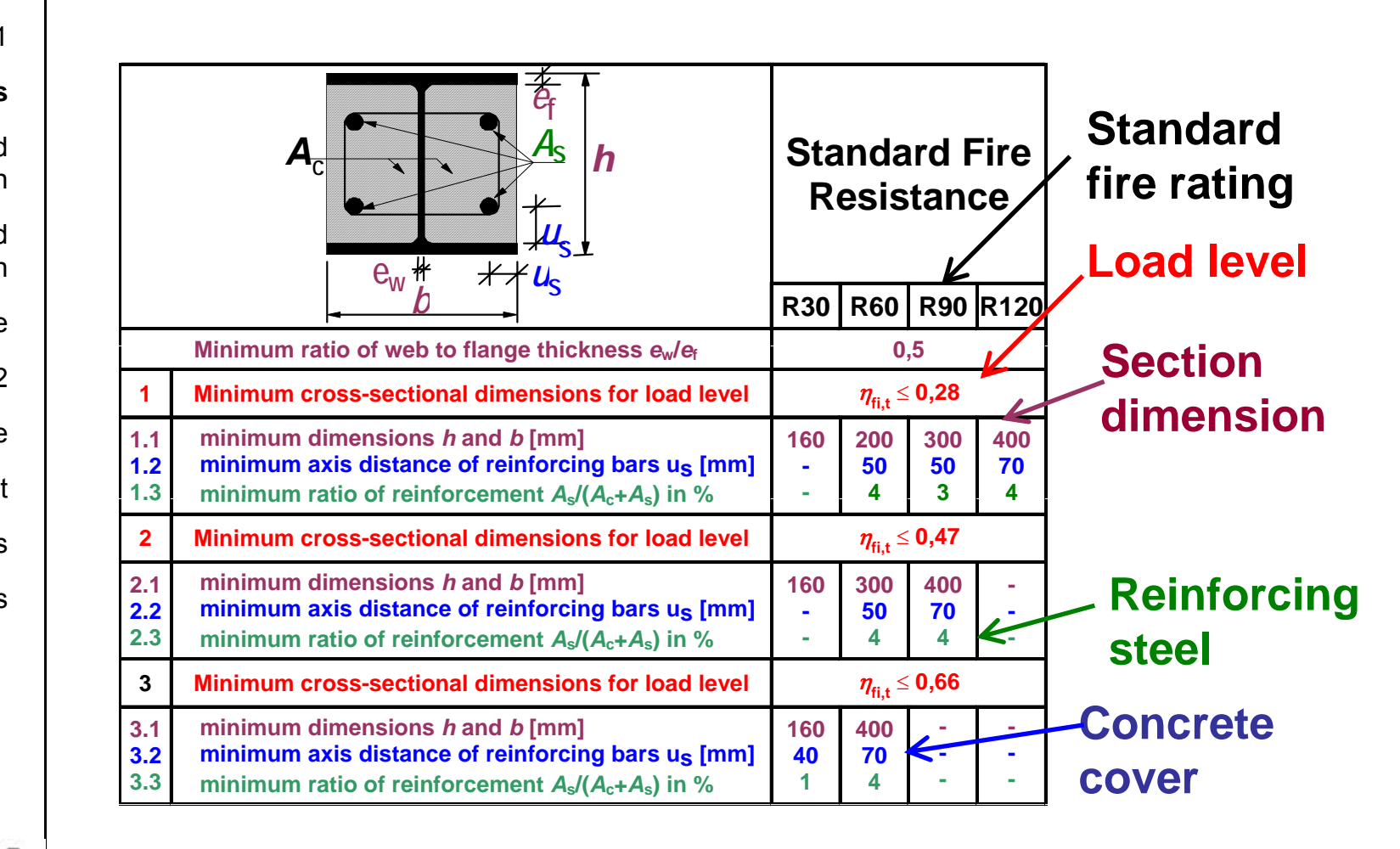

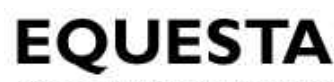

Repetition

Mechanical load

Material properties

Assessment 1

**Design tables**

**Simplified** calculation

Advanced calculation

Design software

Assessment 2

Worked example

Assesment

**Conclusions** 

**Notes** 

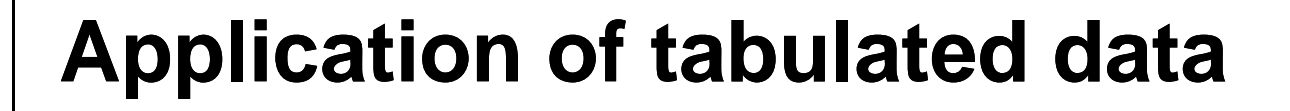

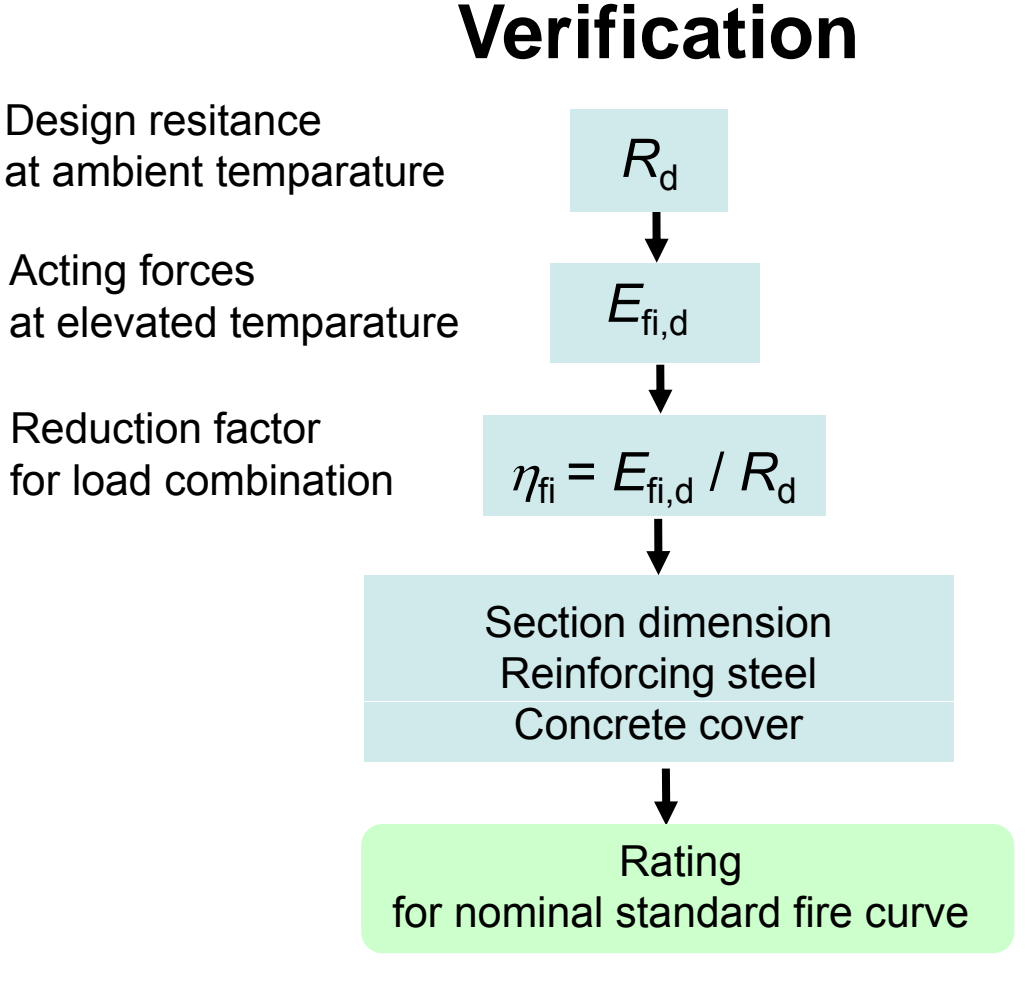

### **Simple calculations models**

- $\bullet$  The Eurocode for fire design of steel structures EN 1993-1-2 based on global analyses at ambient temperature:
	- Limits of use
	- Classification of sections
	- Procedure for evaluation of member resistance
		- for evaluation of the members in time or resistance domain
		- Beams
		- Columns
	- $-$  Critical temperature procedure
		- for evaluation of the members in temperature domain

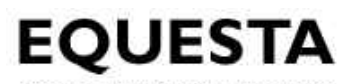

**Electronic Quality Assured** Steel Training & Assessment

Lecture 9-1, V001, April 09  $\boxed{17}$ 

Mechanical load

Material properties

Assessment 1 $\sim$ 

Design tables

Worked examples

**Si lifi de calculation**

Advanced calculation

Design software **Ration** A Ration

Assessment 2

Worked example

Assesment

**Conclusions** 

**Notes** 

## **Classification of cross -sections**Repetition **sections**

For the purpose of the simplified rules the cross -sections may be classified as for ambient temperature design with a reduced value for $\sim$  235  $\mathcal{E} = 0.85 \sqrt{\frac{2 \epsilon}{f}}$  $Simplified$  where:  $\begin{array}{ccc} & & & \text{if } & \text{if }$ 

 $f_{v}$  is the yield strength at ambient temperature

y

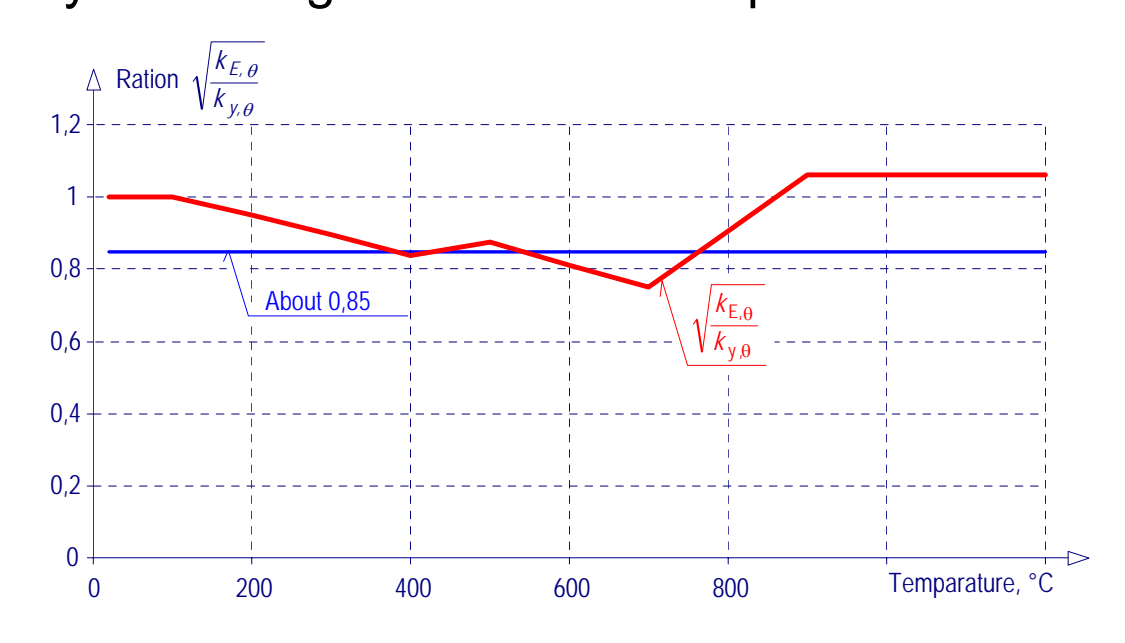

**Electronic Quality Assured** Steel Training & Assessment

Mechanical load

Material properties

Assessment 1 $\sim$ 

Design tables

Worked examples

**Si lifi dSimplified calculation**

Advanced calculation

Design software

Assessment 2

Worked example

Assesment

**Conclusions** 

Notes

#### **Beams Beams**

Class 1 and 2, laterally restrained

#### The **design moment resistance**

of a Class 1 or Class 2 cross-section with a uniform temperature  $\,\theta_{\rm a}\,$  should be determined from

$$
\mathbf{M}_{\text{fi},\theta,\text{Rd}} = \mathbf{k}_{\text{y},\theta} \left[ \gamma_{\text{M},0} / \gamma_{\text{M},\text{fi}} \right] \mathbf{M}_{\text{Rd}}
$$

where:

- $k_{v,θ}$  is the reduction factor for the effective yield strength of steel at temperature  $\theta$
- $M_{\rm{Rd}}$  is the plastic moment resistance of the cross-section  $M_{\text{ol,Rd}}$  for ambient temperature <sub>s</sub> design

 $\gamma_{\text{M.0}}$  /  $\gamma_{\text{M.fi}}$  is the ratio of partial safety factors at ambient and fire situation

**Electronic Quality Assured** Steel Training & Assessment

Lecture 9-1, V001, April 09  $\boxed{19}$ 

Mechanical load

Material properties

Assessment 1 $\sim$ 

Design tables

Worked examples

**Si lifi dSimplified calculation**

Advanced calculation

Design software

Assessment 2

Worked example

Assesment

Conclusions

**Notes** 

#### **Beams Beams**

Non-uniform temperature distribution

•1 | • Simplified solution

> The design moment resistance at time *t* of a Class 1 or 2 cross-section in a member with a **non-uniform temperature distribution**

> > $M_{\text{filRd}} = M_{\text{filRd}} / (K_1 K_2)$

where:

*<sup>M</sup>*fi,θ,Rd is the **design moment resistance**  worked example  $\qquad \qquad \qquad \qquad \qquad \text{of the cross-section for a uniform temperature } \, \theta_{\text a}$ 

 $\kappa_1$  and  $\kappa_2$  are the **adaptation factors** of non-uniform temperature distribution

•Complex solution

Based on reduction of material properties along the cross-section hight and distance from the plastic neutral axis<br>ecture 9-1, V001, April 09

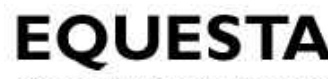

Mechanical load

Material properties

Assessment 1 $\sim$ 

Design tables

Worked examples

**Si lifi dSimplified calculation**

Advanced calculation

Design software

Assessment 2

Worked example

**Conclusions** 

**Notes** 

## **Beams**

#### Repetition | Adaptation factor

for non-uniform temperature distribution **across**

- 1 For non-uniform temperature distribution across a crosssection
- - $\begin{bmatrix} 1 & 1 \ 0 & 1 \end{bmatrix}$  and the and exposed on all four sides  $\kappa_1$  = 1,0
	- for an unprotected beam exposed on three sides, with a composite or concrete slab on side four  $\kappa_1$  = 0,70
	- for an protected beam exposed on three sides, with a composite or concrete slab on side four  $\kappa_1^{\phantom{\dag}}\!$  = 0,85

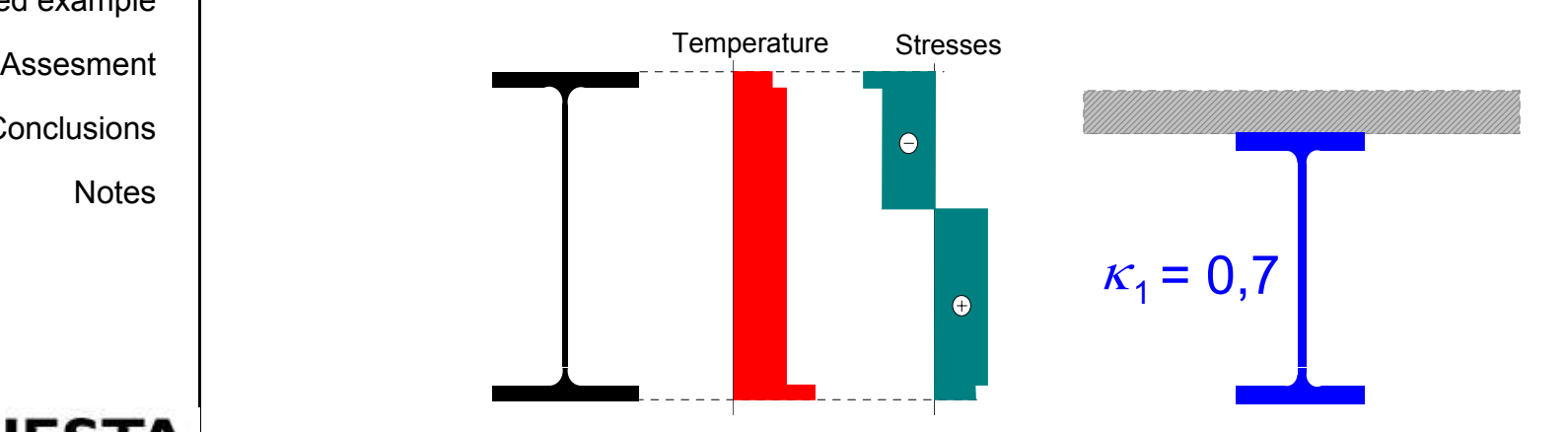

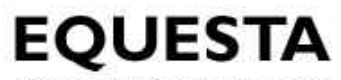

**Electronic Quality Assured** Steel Training & Assessment

Lecture 9-1, V001, April 09  $\boxed{21}$ 

Mechanical load

Material properties

Assessment 1 $\sim$ 

Design tables

Worked examples

**Si lifi dSimplified calculation**

Advanced calculation

Design software

Assessment 2

Worked example

Assesment

**Conclusions** 

Notes

#### **Beams**

#### Repetition | Adaptation factor

for non-uniform temperature distribution **along**

- 1 │ For a non-uniform temperature distribution along a
- at the supports of a statically indeterminate beam  $\kappa_2 = 0,85$ d  $\sqrt{2}$ 
	- in all other cases  $\;\;\kappa_2$  $\kappa_2 = 1,0$

$$
\kappa_2 = 0.85
$$
\n
$$
\Delta \kappa_2 = 1.00 \quad \Delta \qquad \Delta
$$

**Electronic Quality Assured** Steel Training & Assessment

Lecture 9-1, V001, April 09  $\sqrt{22}$ 

Mechanical load

Material properties

Assessment 1 $\sim$ 

Design tables

Worked examples

**Si lifi dSimplifi e calculation**

Advanced calculation

Design software

Assessment 2

Worked exam p

Assesment

**Conclusions** 

**Notes** 

**Electronic Quality Assured** Steel Training & Assessment

#### **Critical temperature method** Repetition

<sup>1</sup> According to simple calculation models, for uniformly heated steel members  $R_{\mathsf{fi},\mathsf{d},\mathsf{t}}$  =  $\mathsf{k}_{\mathsf{y},\theta}$   $R_{\mathsf{fi},\mathsf{d},\mathsf{0}}$ 

 $\sigma$   $\vert$  On the other hand, fire resistance should satisfy:

$$
R_{fi,d,t} \geq E_{fi,d} = \frac{E_{fi,d}}{R_{fi,d,0}} R_{fi,d,0} = \mu_0 R_{fi,d,0} \implies k_{y,\theta} \geq \mu_0
$$

In particular, when  $k_{\mathsf{y},\theta}$  =  $\mu_\mathsf{0}$  the corresponding  $P^{\mathsf{le}}$   $\parallel$  temperature is defined as critical temperature  $\theta_{\mathsf{cr}}$ 

> In EN 1993-1-2 a formula is given to determine critical temperature

$$
\theta_{a,cr} = 39,19 \ln \left[ \frac{1}{0,9674 \ \mu_0^{3,833}} - 1 \right] + 482
$$

Mechanical load

Material properties

Assessment 1 $\sim$ 

Design tables

**Simplified calculation**

Advanced calculation

Design software

Assessment 2

Worked example

Assesment

**Conclusions** 

**Notes** 

#### $R_{\text{e}}$ petition | Verification in the time domain

- • $\frac{1}{1}$  • The metod is handly for stress driven resistance, e.g. bending
	- For stability problem is more efficient to check •the resistance at certain level of temperature

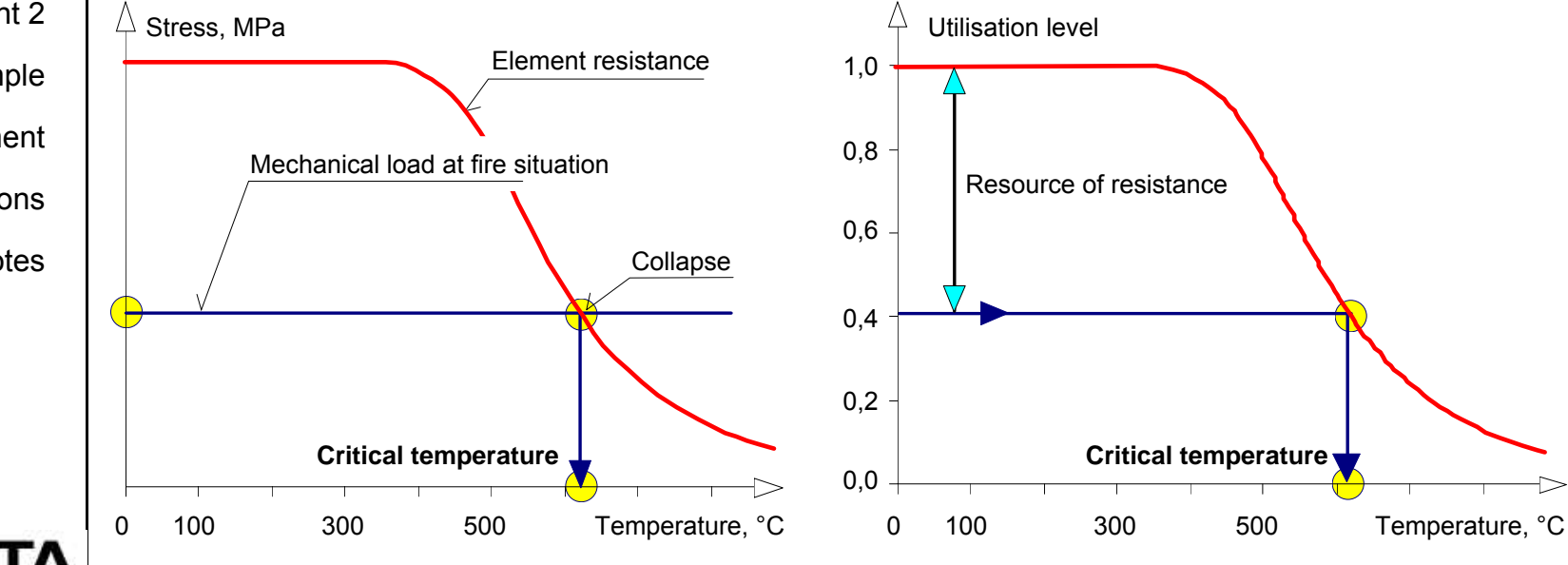

#### **STA**

**Electronic Quality Assured** Steel Training & Assessment

Mechanical load

Material properties

Assessment 1

Design tables

**Simplified calculation**

Design software

Assesment

Conclusions

**Notes** 

## **Application**

of critical temperature method

Action in fire  $E_{\text{fid}}$ 

Design resistance at ambient temperature *R*<sup>d</sup> at Advanced **Advanced Conceptualism** or design action at ambient temperature  $E_d$ 

Load level in fire $\eta_{fi,t}$  =  $\frac{E_{fi,d}}{R_d}$ Assessment 2<br>Worked example  $\begin{array}{ccc} \text{Assesment 2} & \text{Load level in fire} & \eta_{\text{fi,t}} = & \frac{E_{\text{fi}}}{R} \end{array}$ 

$$
Utilisation level \qquad \mu_0 = \eta_{fi,t} \quad \frac{\gamma_{M,fi}}{\gamma_M}
$$

Critical temperature  $\;\;\theta_{\rm cr}$ 

**Electronic Quality Assured** Steel Training & Assessment

Mechanical load

Material properties

Assessment 1

Design tables

**Simplified** calculation

**Advanced calculation**

Design software

Assessment 2

Worked example

Assesment

**Notes** 

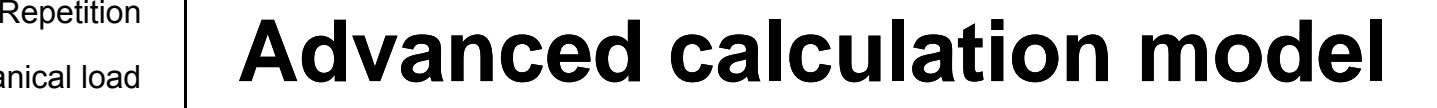

#### Exam ple composite cellular beam

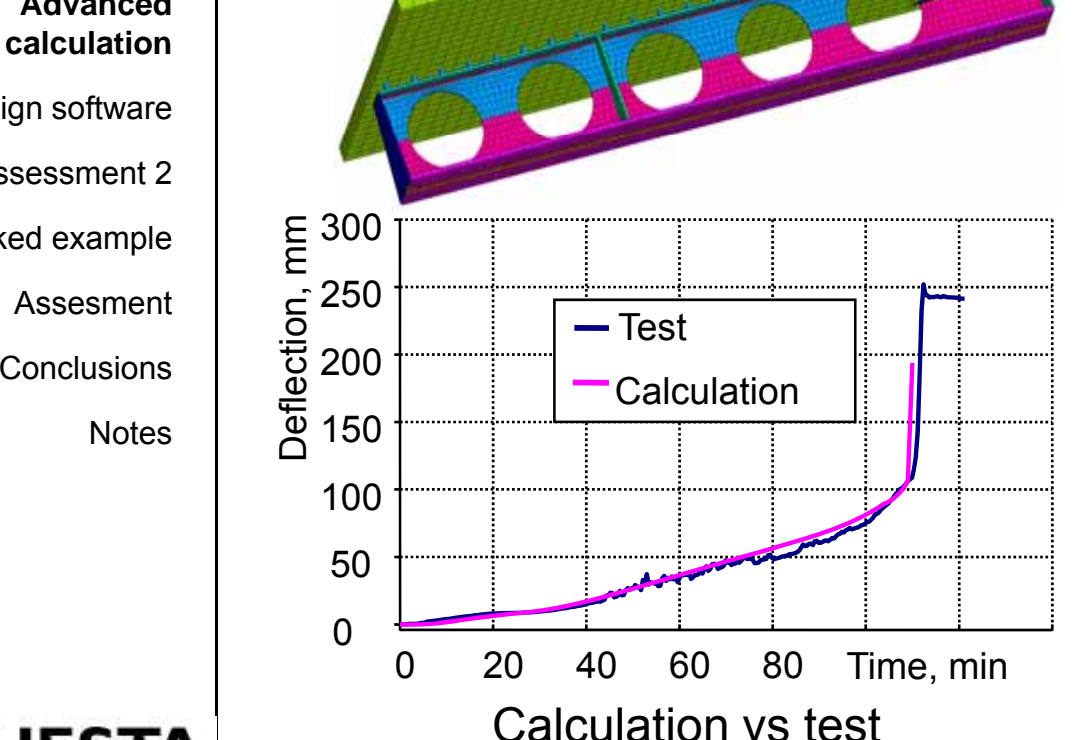

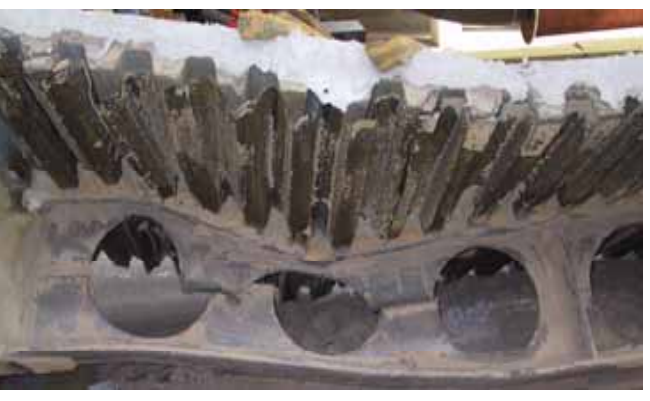

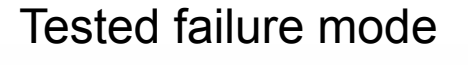

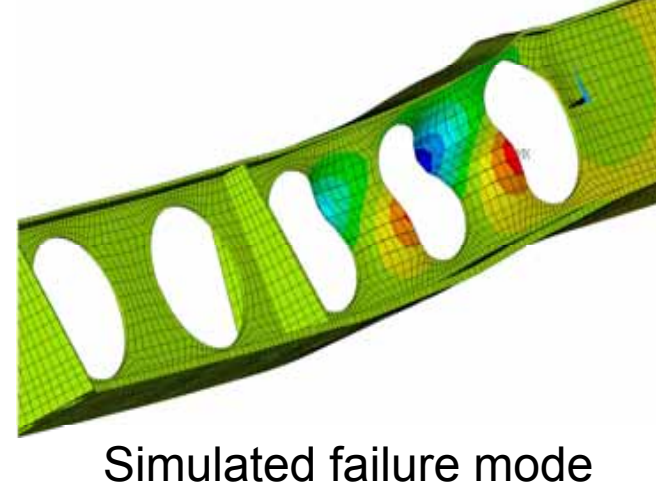

**EQUESTA** 

**Electronic Quality Assured** Steel Training & Assessment

Mechanical load

Material properties

Assessment 1

Design tables

**Simplified** calculation

Advanced calculation

**Design software**

Assessment 2

Worked example

Assesment

**Conclusions** 

**Notes** 

## **Examples of the tools** Repetition

#### **General / Commerical codes Dedicated Codes**

**Examples** 

- Abaqus
- Ansys
- **Others**

Examples

- Vulcan
- Adaptic
- Safir
- $\sim$  different contracts to the contract of  $\sim$   $\sim$  Others

#### EО

**Electronic Quality Assured** Steel Training & Assessment

Lecture 9-1, V001, April 09  $\sqrt{27}$ 

Mechanical load

Material properties

Assessment 1 $\sim$ 

Design tables

**Simplified** calculation

Advanced calculation

**Design software**

Worked example

Assesment

Conclusions

**Notes** 

# Repetition **Repetition Pros** and Cons of the tools

**General/Commerical codes Dedicated codes**

•**Pros**

- Fast
- Reliable
- Very general
- Support
- • **Cons**
	- (Very) expensive –
	- Black-box
- • **Pros**
	- Good price
	- Access to source
- Assessment 2  $\qquad \qquad -$  Verv general  $\qquad \qquad -$  Focussed on fire
	- • **Cons**
		- Struggle with large problems
		- Not support
		- **Credibility**

**Electronic Quality Assured** Steel Training & Assessment

Lecture 9-1, V001, April 09  $\sqrt{28}$ 

**Repetition** 

Mechanical load

Material properties

Assessment 1 $\sim$ 

Design tables

**Simplified** calculation

Advanced calculation

Design software

**Assessment 2**

Worked example

Assesment

**Conclusions** 

**Notes** 

•

## **Formative assessment question 2**

- • What is the difference of classification of cross-sections at ambient and elevated temperatures?
- •• Describe the evaluation of the design moment resistance of a beam of a Class 1 or Class 2 cross-section at elevated temperature with a uniform temperature?
- • How may be treated the non-uniform temperature of a cross-section?
- What is the principle of the critical temperature method?
- •Pros of dedicated codes for advanced fire design?

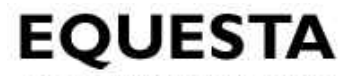

**Electronic Quality Assured** Steel Training & Assessment

Lecture 9-1, V001, April 09  $\boxed{29}$ 

Mechanical load

Material properties

Assessment 1 $\sim$ 

Design tables

**Simplified** calculation

Advanced calculation

Design software

Assessment 2

#### **Worked example**

Assesment

**Notes** 

# **Objectives** Worked example

Fire design of an unprotected beam using graphs

- • This worked example covers the fire design of a **hot-rolled IPE section**  $\frac{a}{n}$  | forming part of floor structure of an office building.
	- • The beam is **uniformly loaded** and **restrained** against lateral torsional buckling by the presents of a **concrete slab on the top flange**.
- • The beam is to be designed to achieve **R15 fire resistance** Conclusions | without the use of fire protection material.

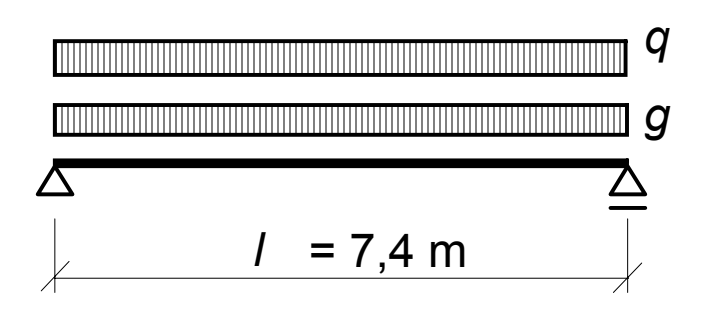

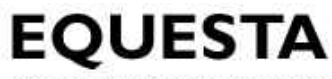

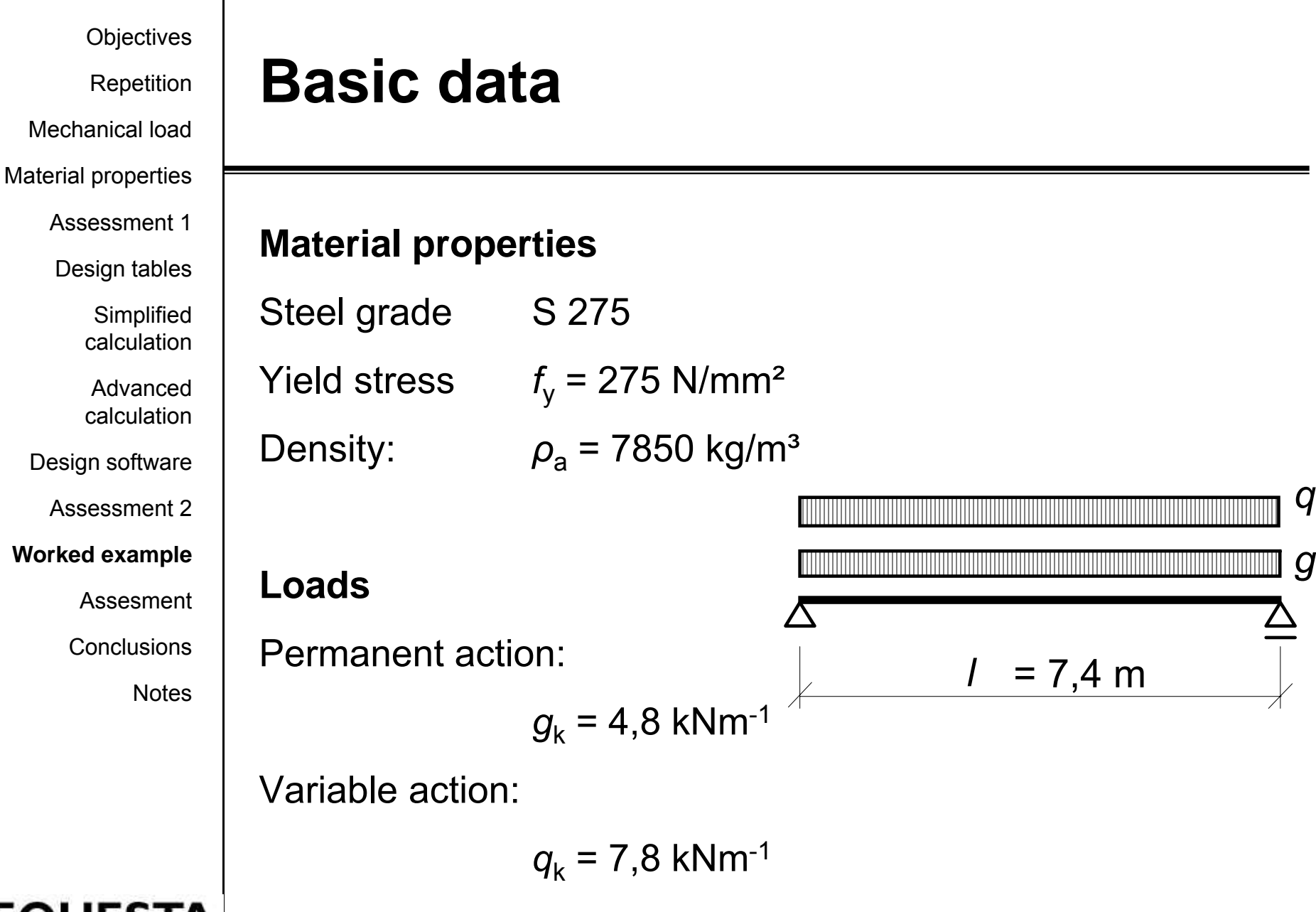

#### EО

**Electronic Quality Assured** Steel Training & Assessment

**Repetition** 

Mechanical load

Material properties

Assessment 1

Design tables

**Simplified** calculation

Advanced calculation

Design software

Assessment 2

#### **Worked example**

Assesment

Conclusions

**Notes** 

## **Mechanical actions t bi t t t a t ambien tempera ture**

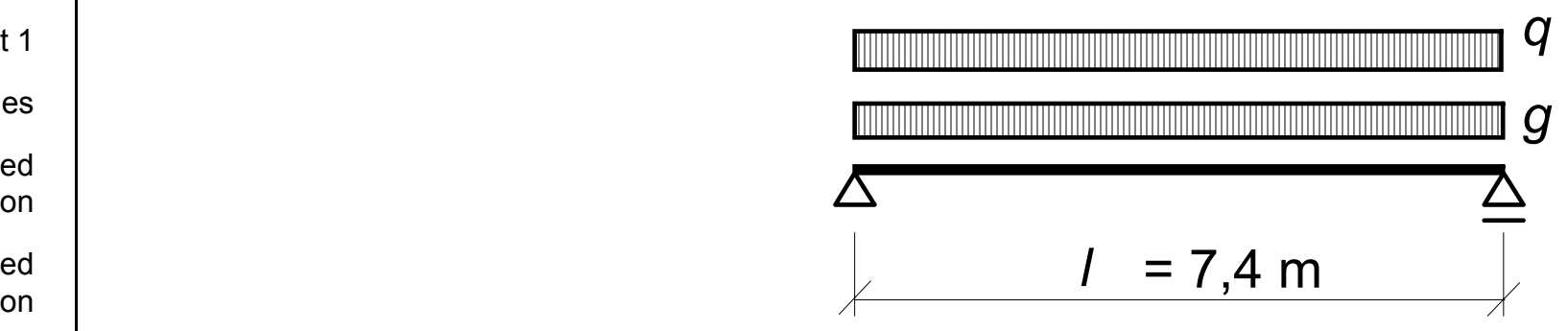

The characteristic value of the load is

*v*<sub>k</sub> = *g*<sub>k</sub> + *q*<sub>k</sub> = 4,8 +7,2 = 12,6 kN/m

The desi gn value of the load is g

*v*<sub>d</sub> = *g<sub>k</sub> γ*<sub>G</sub>+ *q<sub>k /*Q</sub>= 4,8 ⋅ 1,35 + 7,2 ⋅ 1,5 = 18,18 kN/m

The applied bending moment is given by

$$
M_{Ed} = \frac{1}{8} v_d I^2 = \frac{1}{8} \cdot 18,18 \cdot 7,4^2 = 124,4 \text{ kNm}
$$

**Electronic Quality Assured** Steel Training & Assessment

Lecture 9-1, V001, April 09  $\boxed{32}$ 

Mechanical load

Material properties

Assessment 1 $\sim$ 

Design tables

**Simplified** calculation

calculation

Design software

Assessment 2

**Worked example**

Assesment

**Conclusions** 

**Notes** 

## **Design at ambient temperature** Repetition **ambient**

 $\sim$  | The IPE 300 section is a Class 1 section in bending.

tf $r=15$  $t_w = 7,1$  $h=300$  ${\sf 15}\qquad \qquad {\sf 15}\qquad \qquad {\sf 16}\qquad \qquad {\sf 17}\qquad \qquad {\sf 17}\qquad \qquad {\sf 18}\qquad \qquad {\sf 19}\qquad \qquad {\sf 19}\qquad \qquad {\sf 19}\qquad \qquad {\sf 19}\qquad \qquad {\sf 19}\qquad \qquad {\sf 19}\qquad \qquad {\sf 19}\qquad \qquad {\sf 19}\qquad \qquad {\sf 19}\qquad \qquad {\sf 19}\qquad \qquad {\sf 19}\qquad \qquad {\sf 19}\qquad \qquad {\sf 19}\qquad \qquad {\sf 19}\qquad \qquad$ b=150  $\mathsf{t}_{\mathsf{f}}$  =10,7

The section is checked at ULS at ambient temperature.

The concrete slab is assumed to provide full lateral restraint to the beam; therefore, lateral-torsional instability does not need to be taken into account account.

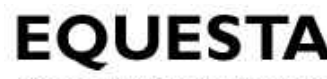

**Repetition** 

Mechanical load

Material properties

Assessment 1

Design tables

**Simplified** calculation

Advanced calculation

Design software

Assesment

Conclusions

**Notes** 

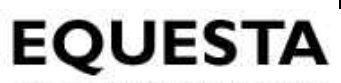

**Electronic Quality Assured** Steel Training & Assessment

## **Mechanical actions f th fi d i it ti for the fire design situation**

The **reduction factor** for the design load level is equal to

$$
\eta_{fi}=\frac{g_k+\psi_{1,1}\,q_k}{g_k\,\gamma_G+q_k\,\gamma_Q}=\frac{4{,}8+0{,}3\cdot 7{,}8}{4{,}8\cdot 1{,}35+7{,}8\cdot 1{,}5}=0{,}393
$$

Assessment 2 where for office buildings is taken the  $\psi$  factor as  $\psi_{1,1}$  = 0,3 Worked example

Mechanical load

Material properties

Assessment 1

Design tables

**Simplified** calculation

Advanced calculation

Assessment 2

#### **Worked example**

Assesment

Conclusions

**Notes** 

## **Design at ambient temperature** Repetition **ambient**

**Bending moment resistance** 3 pl,y **′**y  $M_{\rm pl, Rd} = \frac{W_{\rm pl, y}~f_{\rm y}}{\gamma_{\rm M0}} = \frac{628,4\cdot 10^3\cdot 275}{1,0} = 172,8~{\rm kNm} > 124,4~{\rm kNm} = M$ 

OK

Sd

#### **Serviceability Limit Sta**te Design software

M0

Deflection limits are given either in a national annex or in  $\begin{array}{c} \circ \ \mid \ \ \ \text{other}$  national documents. This limit is a typical value.

$$
\delta = \frac{5}{384} \frac{v_k I^4}{E I_y} = \frac{5}{384} \frac{12,60 \cdot 7400^4}{210000 \cdot 83,56 \cdot 10^6} = 28,0 \text{ mm} < 29,6 \text{ mm} = \frac{1}{250}
$$

The section is satisfactory at ambient temperature.

**Electronic Quality Assured** Steel Training & Assessment

Mechanical load

Material properties

Assessment 1

Design tables

**Simplified** calculation

Advanced calculation

Design software

Assessment 2

#### **Worked example**

Assesment

**Conclusions** 

**Notes** 

**Electronic Quality Assured** Steel Training & Assessment

## **Design in the fire situation** Repetition

#### **Section factor**

The section factor for the hot-rolled section is taken from tables. The box section factor for an unprotected beam exposed on three sides is equal to ,,,,,,,,,,,,,,,,,,,,,,

$$
\left(\frac{A_{\rm m}}{V}\right)_{\rm b} = 139 \text{ m}^{-1}
$$

 $\lq$  The exposed perimeter is indicated by the dashed line on figure. The shadow effect is considered by modifying the section factor as follows.

$$
\left(\frac{A_m}{V}\right)_{sh} = 0.9 \cdot \left(\frac{A_m}{V}\right)_b = 0.9 \cdot 139 = 125 \text{ m}^{-1}
$$

Mechanical load

Material properties

Assessment 1

Design tables

**Simplified** calculation

Advanced calculation

Design software

Assessment 2

**Worked example**

Assesment

Conclusions

**Notes** 

### **Degree of utilization** Repetition

The **adaptation factor** 

*κ*1 = 0,7

is used for an unprotected beam exposed to fire on three sides The **adaptation factor** 

*<sup>κ</sup>*2 = 1,0

 $\mathfrak{t}$  | is used for simply supported beam.

The **degree of utilization** for the beam with non-uniform<br>temparature distruibution is given by

 $\mu_{\rm 0}=\eta_{\rm fi}$   $\kappa_{\rm 1}$   $\kappa_{\rm 2}$   $=$   $0,\!393\cdot0,\!7\cdot1,\!0$   $=$   $0,\!275$ 

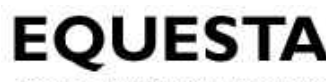

**Electronic Quality Assured** Steel Training & Assessment

Repetition

Mechanical load

Material properties

Assessment 1

Design tables

**Simplified** calculation

Assesment

Conclusions

**Notes** 

### **Critical temparature**

The critical temparature can be evaluated for the degree of utilization

| Advanced calculation | $\theta_{a,cr}$                                                                                  | $39,19 \ln \left( \frac{1}{0.9674 \ \mu_0^{3,833}} - 1 \right) + 482 =$ |
|----------------------|--------------------------------------------------------------------------------------------------|-------------------------------------------------------------------------|
| Assessment 2         | $= 39,19 \cdot \ln \left( \frac{1}{0.9674 \cdot 0.275^{3,833}} - 1 \right) + 482 = 677^{\circ}C$ |                                                                         |

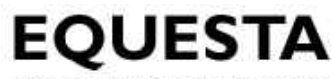

**Electronic Quality Assured** Steel Training & Assessment

Lecture 9-1, V001, April 09  $\sqrt{38}$ 

Repetition

Mechanical load

Material properties

Assessment 1

Design tables

**Simplified** calculation

Advanced calculation

Design software

Assessment 2

**Worked example**

Assesment

Conclusions

**Notes** 

as

in

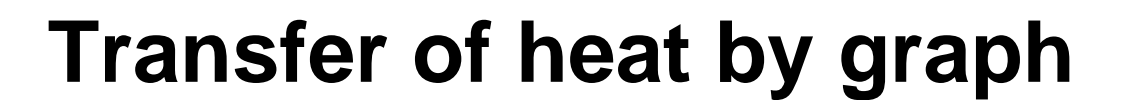

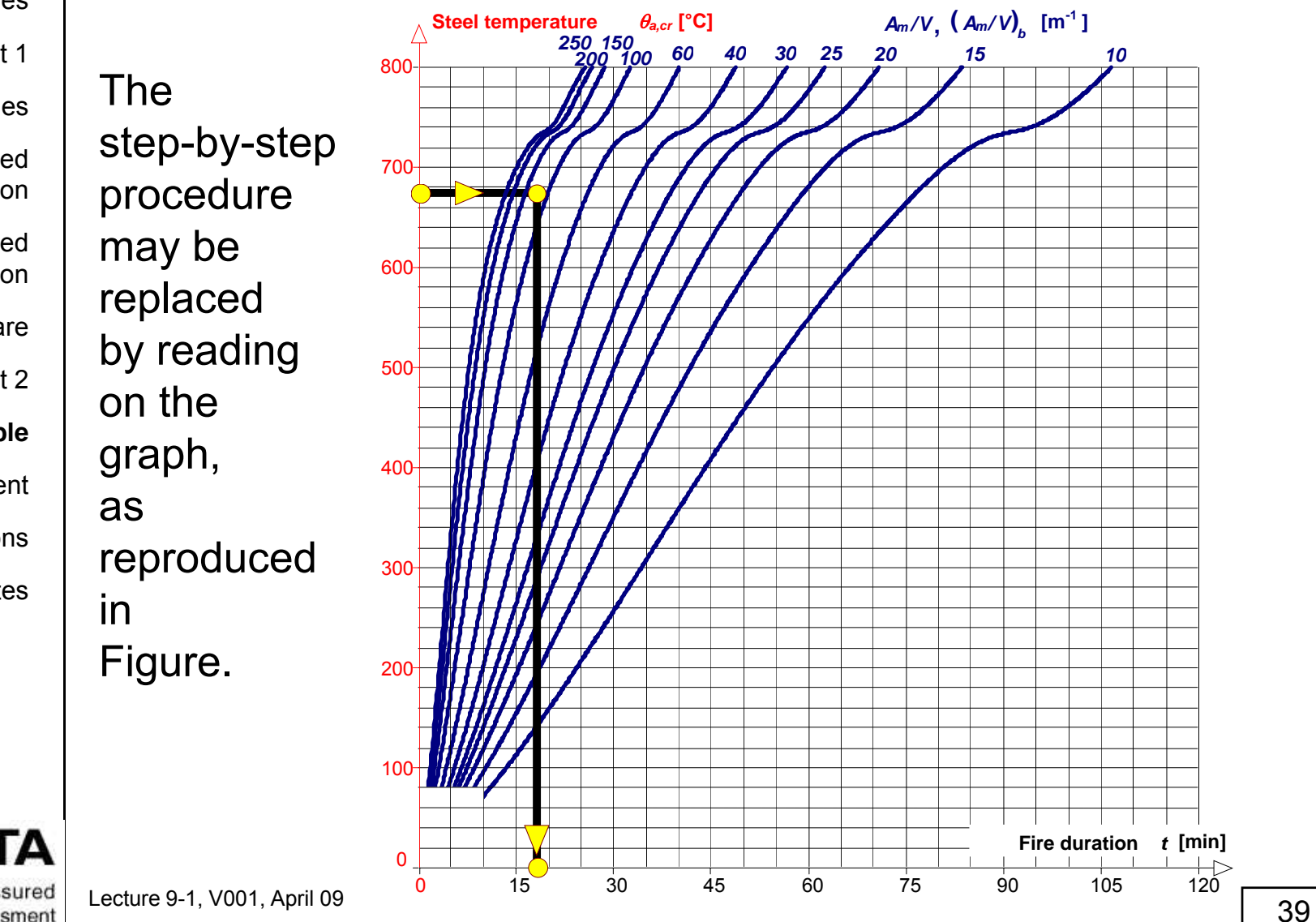

Mechanical load

Material properties

Assessment 1

Design tables

**Simplified** calculation

Advanced calculation

Design software

#### **Worked example**

Assesment

**Conclusions** 

**Notes** 

## Repetition **Busicilly Exercification in the time domain**

The fire resistance period predicted using Figure is equal to 17 min.

This exceeds the required fire resistance R15.

Therefore, **the fire resistance of the section is satisfactory ith t li d t ti withou t appli e d pro tection**. Assessment 2

> For detailed explanation and another worked examples with more precised procedure see worked examples in <u>www.access-steel.com</u><br><sub>ecture 9-1, V001, April 09</sub>

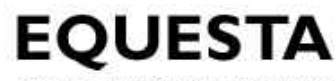

Repetition

Mechanical load

Material properties

Assessment 1 $\sim$ 

Design tables

**Simplified** calculation

Advanced calculation

Worked example

**Assesment**

**Conclusions** 

**Notes** 

#### **Assessment**

- • What is the difference between the load level and the utilisation level?
- •• For what cases is useful the critical temperature method?
- •• In which domain is recommended to evaluate the Design software  $\left\{\begin{array}{r} \bullet \quad$  In which domain is recommended to evaluate the Assessment 2 resistance in case of stability?

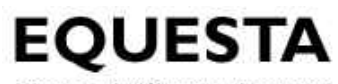

**Repetition** 

Mechanical load

Material properties

Assessment 1

Design tables

**Simplified** calculation

Advanced calculation

Design software

Assessment 2

Worked example

Assesment

**Conclusions**

**Notes** 

## **Conclusions**

- • There are tree levels of accuracy/complexity of fire design
- • For simple worked examples please consult **AcceesSteel**
- • For complex worked examples and software please consult DIFISEK+
- • New models for composite slab, connections and coldformed elements are finalised

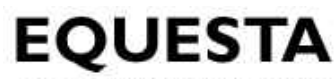

**Electronic Quality Assured** Steel Training & Assessment

Lecture 9-1, V001, April 09  $\boxed{42}$ 

# **Th k an you for your attention**

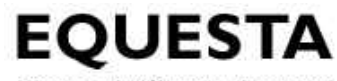

**Electronic Quality Assured** Steel Training & Assessment

Lecture 9-1, V001, April 09  $\sqrt{43}$ 

Mechanical load

Material properties

Assessment 1 • $\sim$ 

Design tables

**Simplified** calculation

Advanced calculation

Design software

Assessment 2

Worked example

Assesment

•

**Conclusions** 

**Notes**

#### **Notes to users of the lecture** Repetition

- This session is a basic information about the mechanical load • This session is a basic information about the mechanical load<br>of structures exposed to fire and its modeling requires about 60 min lecturing and 60 min for tutorial session.
- • Further readings on the relevant documents from website of www.access-steel.com and www.difisek.eu.
- The use of relevant standards of national standard institutions are recommended.
- • Formative questions should be well answered before the summative questions completed within the tutorial session.
- •Keywords for the lecture:

fire design, mechanical loading, mechanical response at elevated temperature, simple calculation methods, Eurocodes.

Material properties

Assessment 1

Design tables

**Simplified** calculation

Advanced calculation

Design software

Assessment 2

Worked example

Assesment

**Conclusions** 

**Notes**

#### **Notes to users of the lecture** above and  $\mathbf{R}_{\text{rechanical load}}$

Worked examples for mechanical response

- • The application of the graph is in AccessSteel example
	- •Fire design of an unprotected beam using graphs
- • The description of step by step procedure for heat transfer iis in AccessSteel examples
	- • Fire design of an unprotected IPE section beam exposed to the standard time temperature curve
	- • Fire design of a protected HEB section column exposed to the standard temperature time curve

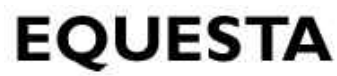

**Electronic Quality Assured** Steel Training & Assessment

Lecture 9-1, V001, April 09  $\sqrt{45}$ 

Mechanical load

Material properties

Assessment 1 $\sim$ 

Design tables

**Simplified** calculation

Advanced calculation

Assessment 2

Worked example

Assesment

**Conclusions** 

**Notes**

#### Repetition **Repetition Repetition Repetition Rotices for lecturers**

- •1 | • Subject: Fire modelling and transfer of heat to structure.
	- •Lecture duration: 60 min plus 60 min tutorial
	- • Keywords: fire design, mechanical loading, mechanical response at elevated temperature, simple calculation methods, **Eurocodes**
- •Design software  $\qquad \qquad | \quad \cdot \quad$  Aspects to be discussed: recources of fire safety at fire, start of reduction of material properties, advanced models.
	- • Within the lecturing, the procedure of Eurocode fire design is ex plained. p
	- • Further reading: relevant documents from website of www.access-steel.com and www.difisek.eu.

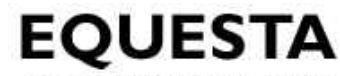

**Electronic Quality Assured** Steel Training & Assessment

Lecture 9-1, V001, April 09  $\sqrt{46}$